# «kudernavigator®

# **Get involved with your child's career planning!**

Your child has taken the first step in the career planning process by getting started with Kuder Navigator®, and you can play an important role as they start their career journey.

Navigator features interactive and reliable tools to make career planning fun, engaging, and relevant for today's middle school and high school students. Guided by a Career Planning Timeline, Navigator helps students learn about themselves, build an education plan, and explore and prepare or various options after high school.

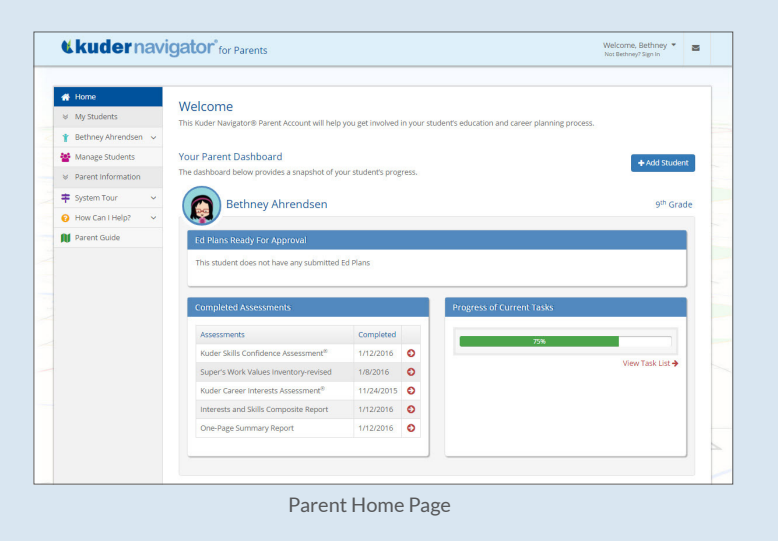

#### *Get Started*

Your son or daughter can generate a Parent Access Code from their Navigator account. Use this to establish your parent account.

#### *Be Involved*

- Go over your child's assessment results and review the reports together.
- Talk about your own career, past jobs, and future goals.
- Discuss the strengths your child sees in her/his own work.
- Promote continued usage of the system and exploration beyond taking the assessments.
- Encourage your child to get involved in extracurricular activities.

### **BENEFITS**

- *Gain access from anywhere there's an Internet connection, 24 hours a day (at home, public library, etc) and from any mobile device!*
- *See the results of brief interests, skills, and work values assessments relate to occupational information.*
- *Provides lifelong access to an online career portfolio.*
- *Allows students to search and compare college and career options, create a fouryear education plan, find information on available scholarships and financial aid, and build professional résumés.*
- *Help your child select courses, college majors, and occupations based on assessment results.*

 "Navigator provides the **guidance and motivation**  students need to plan for their educational and career goals, ponder the possibilities, and, of course, dream."

> *— Karen Procopio Mesa Academy for Advanced Studies (Mesa, Arizona)*

## **Contact us today!**

www.kuder.com | info@kuder.com | 877.773.8444

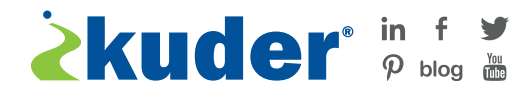

DID YOU **KNOW?** *An impressive 91 percent of students who use Navigator transition into postsecondary education.*